## Fiche d'exercices 1 : Chapitre 9 – les fractions

12 Chaque figure est partagée régulièrement. Dans chaque cas, indiquer quelle fraction de la surface délimitée en rouge est colorée en bleu. a. d. c 16 Dans chaque cas, donner le nombre manquant. **a.**  $7 \times \frac{2,5}{7} = ...$  **b.**  $\ldots \times \frac{9}{3,5} = 9$ **c.**  $3 \times ... = 11$ 18 Dans chaque cas, donner un encadrement du nombre par deux nombres entiers consécutifs. **b.**  $\frac{23}{4}$  **c.**  $\frac{19}{7}$ **a.**  $\frac{10}{2}$ d.  $\frac{53}{6}$ **19** Citer l'abscisse de chacun des points A, B, C à l'aide d'une fraction.

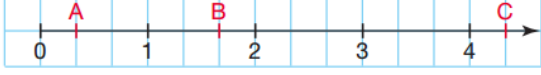

32 Recopier et compléter ce tableau.

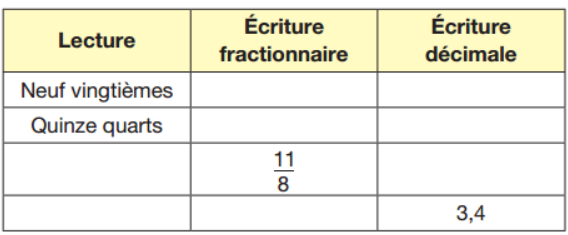

49 Lire sur la demi-droite graduée ci-dessous les abscisses des points A, B, C, D et E.

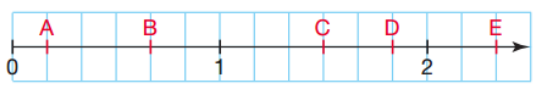

54 Recopier, puis compléter.

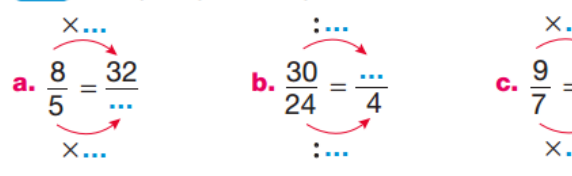

Pour les exercices 55 à 57, recopier et compléter.

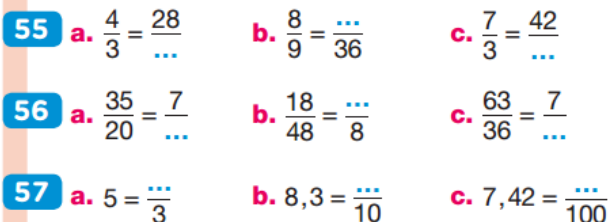

69 Un professeur demande à ses élèves de calculer à la main 18  $\times \frac{7}{2}$ .

1. Voici le début des calculs de trois élèves ; terminer ces calculs.

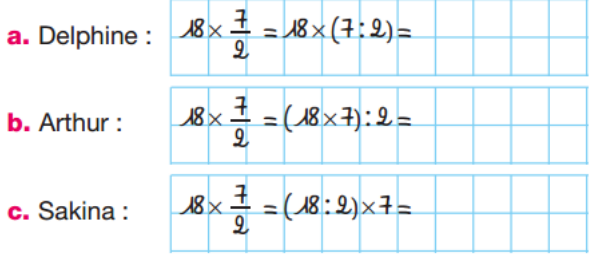

2. Lequel de ces élèves utilise le procédé le plus rapide ?

Manon : « Je vais passer le mois d'avril à Carcassonne où il fait beau les  $\frac{3}{5}$  du temps ».

Thomas : « Tu es sûre d'avoir 12 jours de mauvais temps ».

Est-ce exact?

**72** L'azote constitue les  $\frac{39}{50}$  de l'air que l'on inspire.

Quelle quantité d'azote contiennent 100 L d'air ?

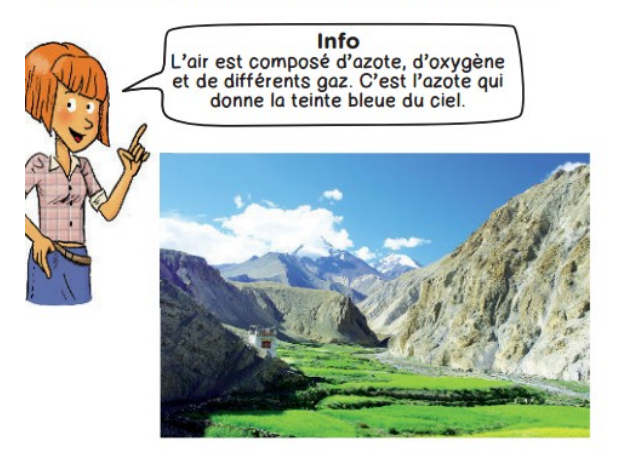

**73** Les  $\frac{3}{5}$  du corps humain sont constitués d'eau. Sophie pèse 45 kg.

a. Quelle fraction du corps humain n'est pas constituée d'eau ?

b. Calculer de deux façons différentes la masse du corps de Sophie qui n'est pas constituée d'eau.

## **99** Traiter une diminution

Il y a 20 ans, la superficie de la forêt amazonienne était de 6,49 millions de km<sup>2</sup>.

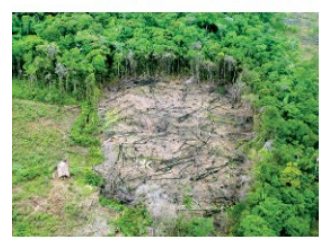

Depuis cette date, sa<br>surface a diminué des  $\frac{9}{59}$ . a. Quelle est la superficie actuelle de la forêt amazonienne?

**b.** Quelles sont les conséquences pour notre planète de cette déforestation ?